## Welcome to Back to School Night! Bienvenidos al Regresos de Noche!

Tuesday, September 5, 2023

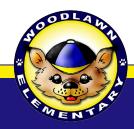

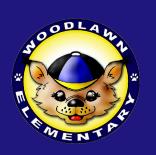

#### Follow us on Social Media! Siganos en Social Media!

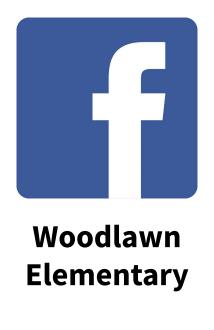

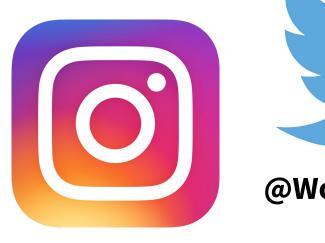

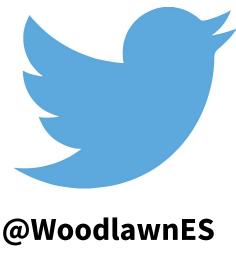

Woodlawnes\_fcps

# 3rd GRADE Back To School Night!

Noche de Regreso a Clase 3er Grado

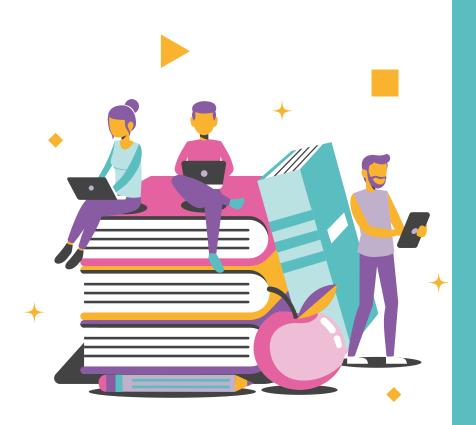

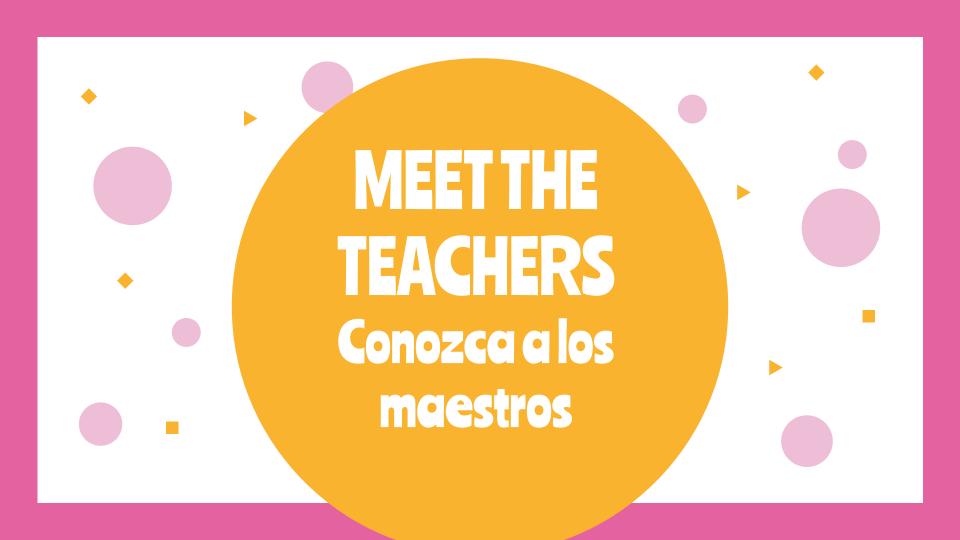

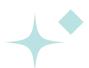

#### 3rd Grade Teachers Maestros de 3er grado

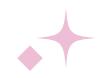

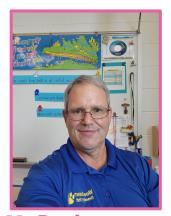

**Mr. Dunlevy** 

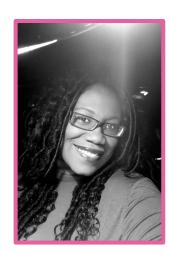

Ms. Buck

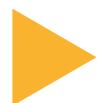

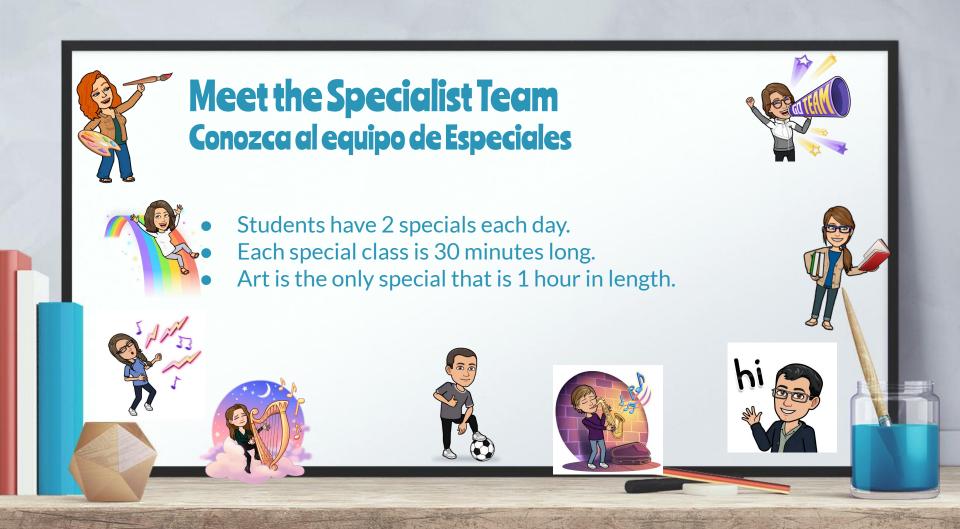

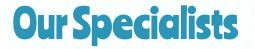

- PE with Mr. C. Torres & Mr. Edmonds
- Music with Mr. Payne
- Counseling with Ms. Darlington
- Science with Ms. Petrone
- Art with Mr. Flynn
- Library with Ms. Winer

#### **3rd Grade Daily Schedule**

| 9:05 - 9:20   | Morning Arrival            |   |
|---------------|----------------------------|---|
| 9:20 - 9:45   | Morning Meeting            |   |
| 9:45 - 11:00  | Language Arts              |   |
| 11:00 - 11:30 | Lunch                      |   |
| 11:30 - 12:00 | Intervention               |   |
| 12:00 - 1:00  | Specials                   |   |
| 1:00 - 1:20   | Word Talk                  |   |
| 1:20 - 2:10   | Content/Knowledge Building | _ |
| 2:10 - 3:20   | Math                       |   |
| 3:25 - 3:55   | Recess                     |   |
| 3:50 - 4:05   | Closing Circle/ Dismissal  |   |

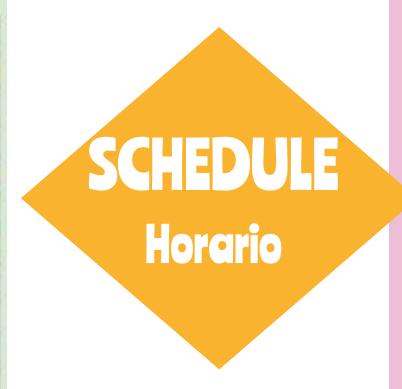

#### CLASSROOM CULTURE & MANAGEMENT

- Classroom Agreement
- Positive Reinforcement
- Modeling

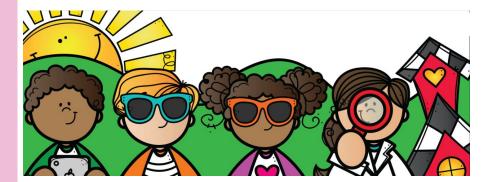

#### Morning Meeting

- Greeting
- Sharing
- Activity
- Message

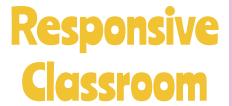

- Building Relationships
   with Students
- Logical Consequences
- Take-A-Break
- Think Sheets

#### CULTURA Y ADMINISTRACIÓN DEL AULA

- Constitución del Aula
- Refuerzo Positivo
- Modelo

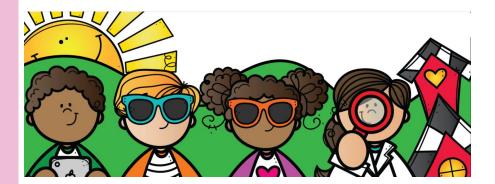

#### Reunion de la Manaña

- Saludo
- Compartir
- Actividad
- Mensaje

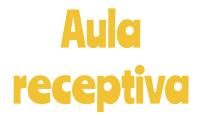

- Construyendo relaciones con los estudiantes
- Consecuencias Logicas
- Tomate un descanso
- Hojas de pensamiento

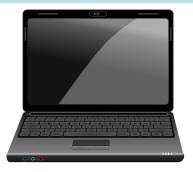

3rd grade students do not bring computers home.

# STUDENT EXPECTATIONS

- Materials ready
- Be ready to learn
- Try your best
- Show respect for yourself and others
- Have a labeled water bottle

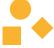

#### **Language Arts**

Walk 2 Read

Whole Class Focus Lesson

**Word Recognition** 

**Knowledge Building** 

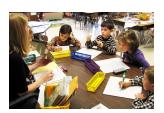

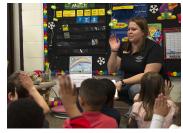

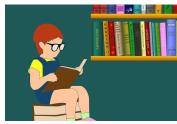

#### **Mathematics**

**Whole Class Focus Lesson** 

Walk 2 Math

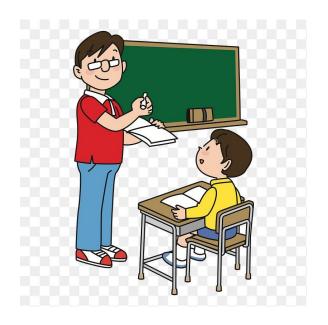

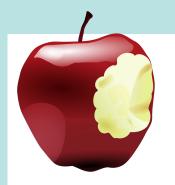

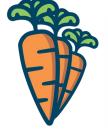

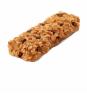

We eat lunch early in the day. Your child may get hungry before the end of the day. Please send a healthy snack that may be eaten with fingers. Students will continue to work through snack time.

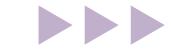

#### **Snack Time**

- Small and Healthy.
- Able to be eaten with fingers.
- Water only. No juice or soda.

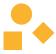

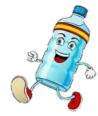

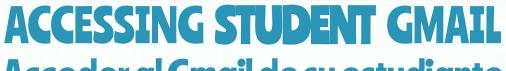

Acceder al Gmail de su estudiante

Step 1. Paso 1

Click FCPS Google Apps in the toolbar

FCPS Google Apps

Step 2. Paso 2

Log in using FCPS school account

Forgot email?

Sign in to continue to Google Drive

@fcpsschools.net studentID#

Jugle

Step 3. Paso 3

**Username:** 

1234567@ fcpsschools.net Step 4. Paso 4

Password:

Selected by student at start of the year.

Enter your password Student created password Forgot password?

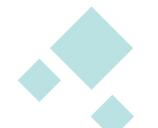

## Schoology

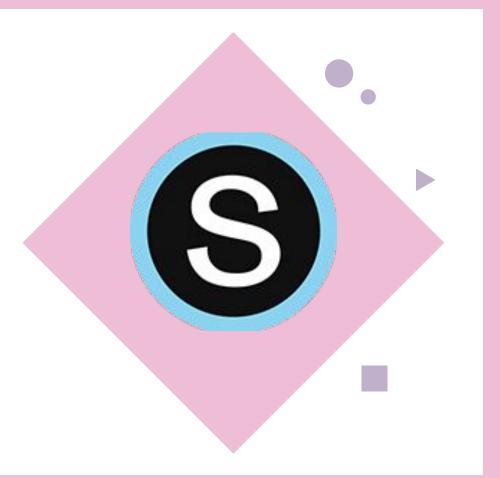

### Schoology

Dunlevy's Banner

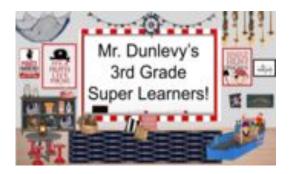

Buck's Banner

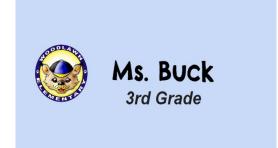

#### Schoology

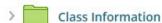

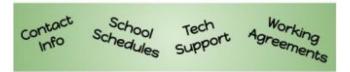

- · Contact Information
- · Working Agreements
- · Technology Support
- School Schedules

> Class Work

Classwork

Teacher Contact
Class/School Schedules
Technology Help

MILIVIALEFIAIS

Class Assignments Posted Here

#### Work is sorted by Week and Days

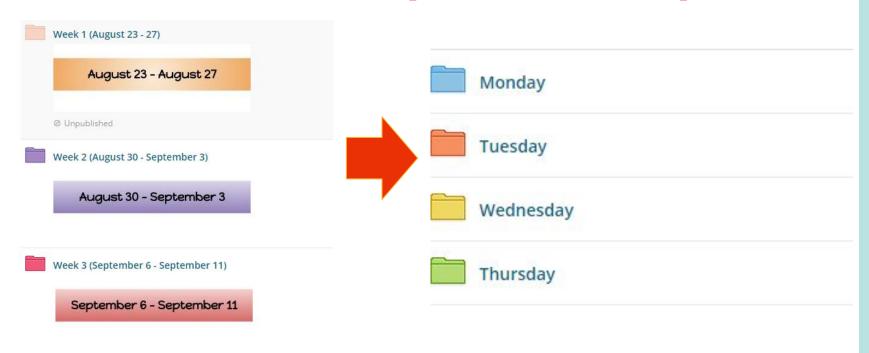

#### ST Math

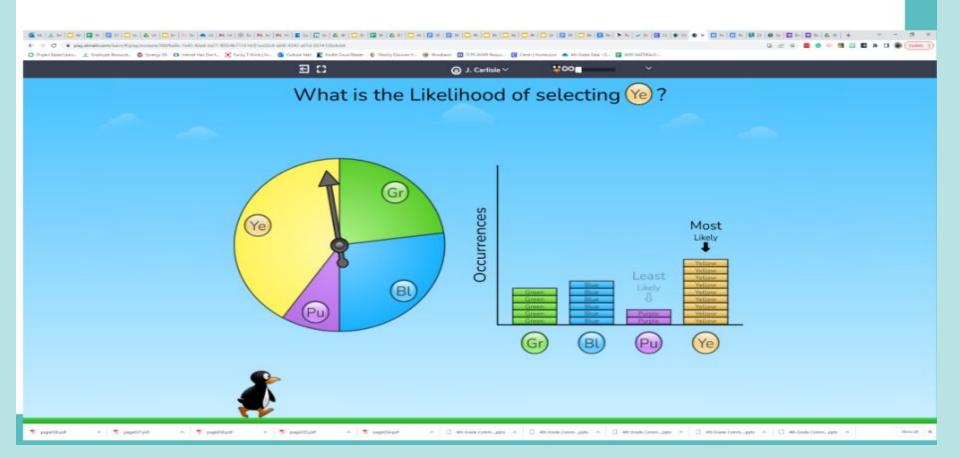

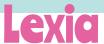

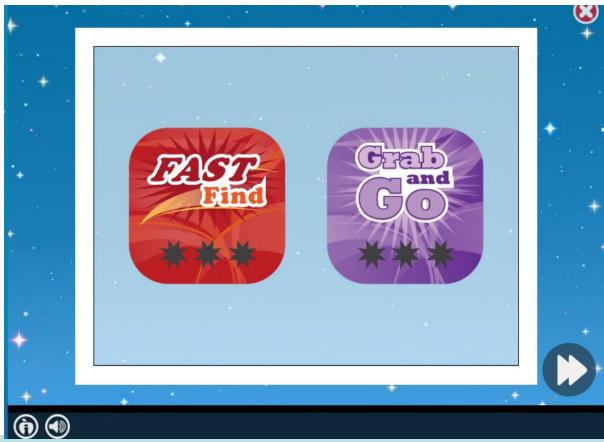

### QUESTIONS? PREGUNTAS?

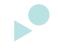

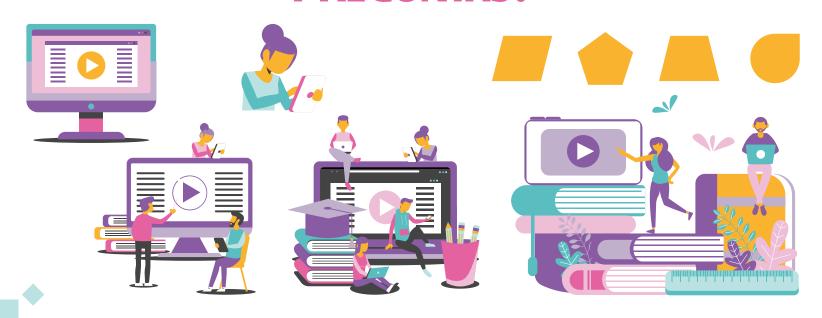

## THANKS! GRACIAS!

CREDITS: This presentation template was created by **Slidesgo**, including icons by **Flaticon**, and infographics & images by **Freepik**.

Please keep this slide for attribution.

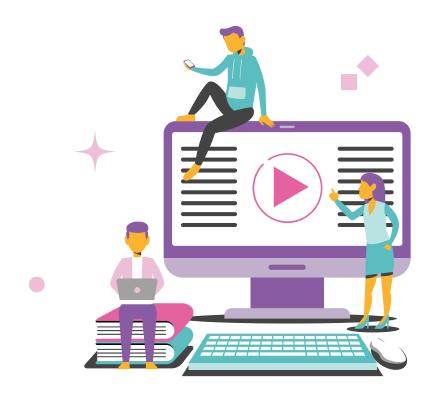